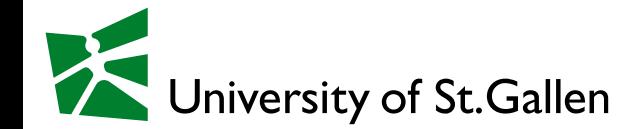

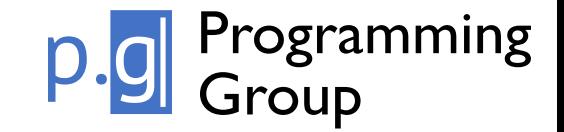

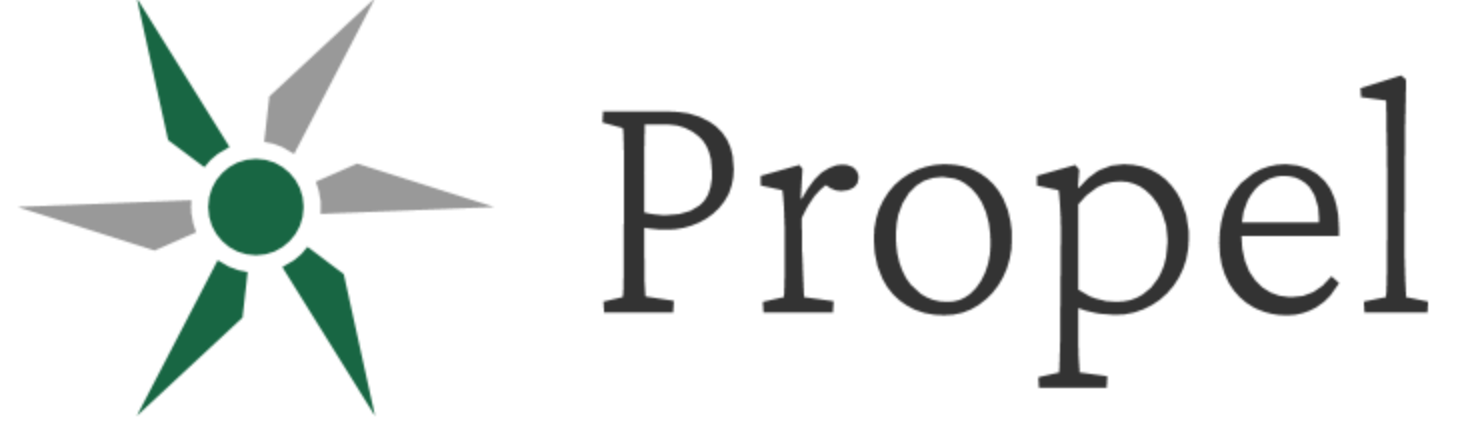

### **Verification of Algebraic Properties**

George Zakhour

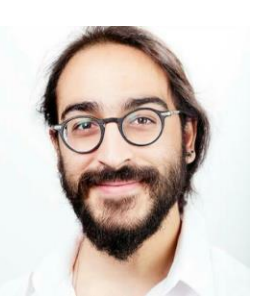

Pascal Weisenburger Guido Salvaneschi

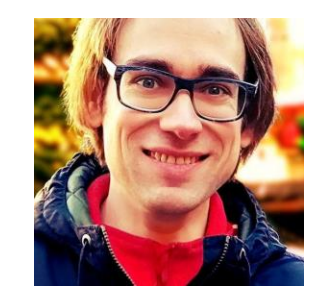

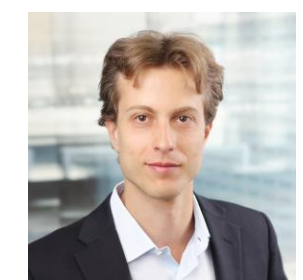

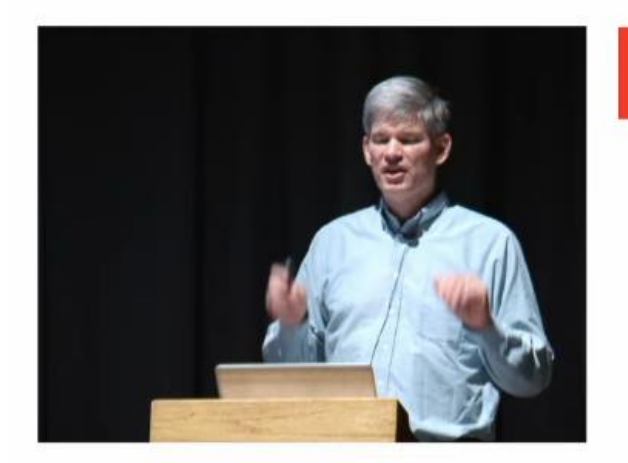

#### **Algebraic Properties Are Important!**

- Associative
- $\bullet$  Commutative
- · Idempotent
- · Identity
- $\bullet$  Zero

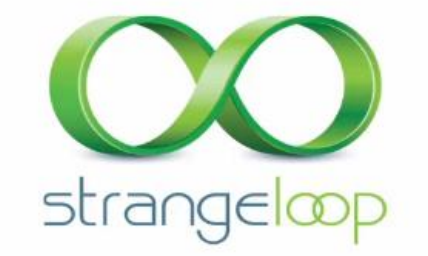

Strange Loop Oct 14-15, 2010 https://thestrangeloop.com

1 (b) 58:24 / 1:09:37 · Algebraic Properties Are Important! >

"How to Think about Parallel Programming: Not!" - Guy L. Steele Jr. (Strange Loop 2010)

ORACLE

34

### Algebraic Properties are Everywhere

- Datastructure Invariants
- Compiler Optimization
- Stream Processing
- Algorithm Design
- Typeclass Laws
- Databases

### Algebraic Properties are Everywhere

- Datastructure Invariants
	- a. CRDTs
		- state-based (PLDI' 23)
		- op-based (PLF' 23)
- Compiler Optimization
- Stream Processing
- Algorithm Design
- Typeclass Laws
- Databases

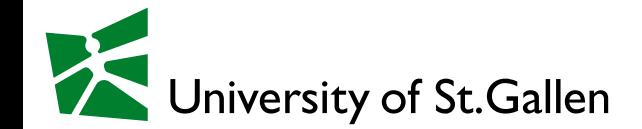

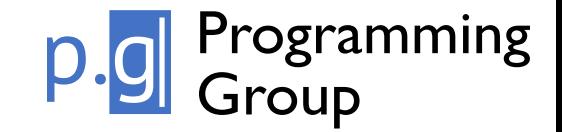

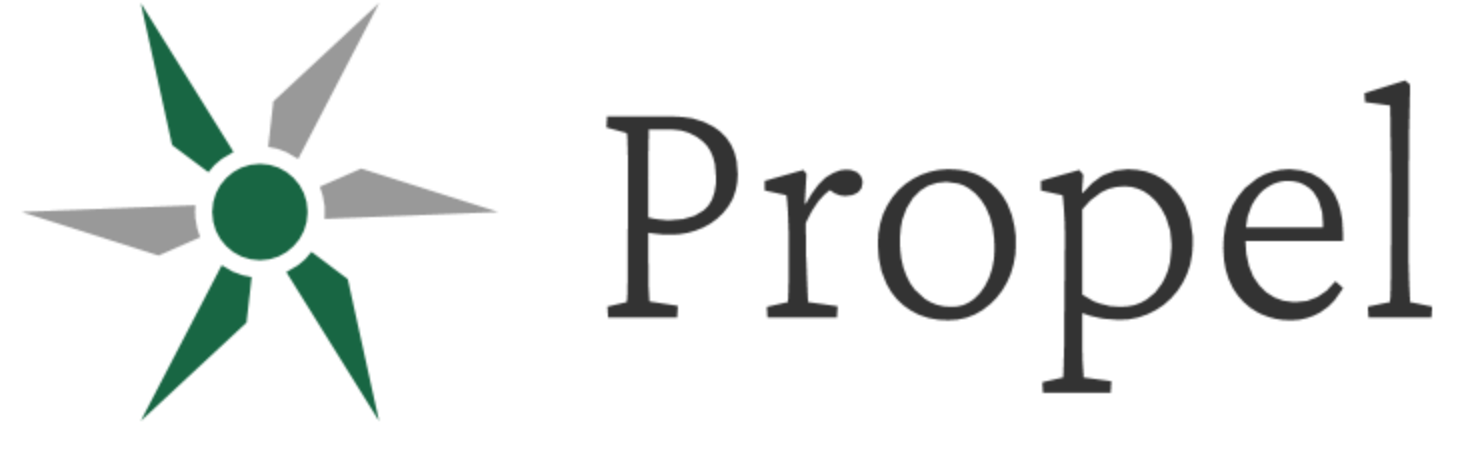

### **Type-Checking CRDT Convergence**

George Zakhour

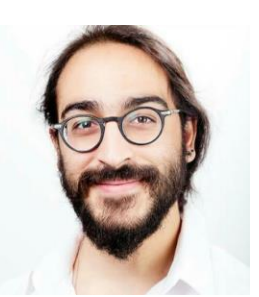

Pascal Weisenburger Guido Salvaneschi

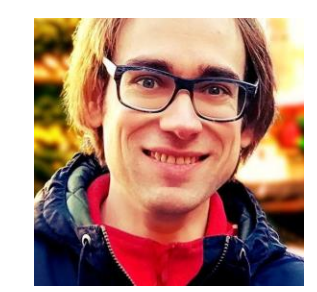

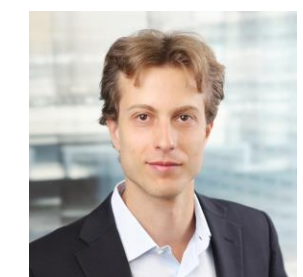

propel-prover.github.io 5

### Distributed System

7

**Consistency**

**Availability**

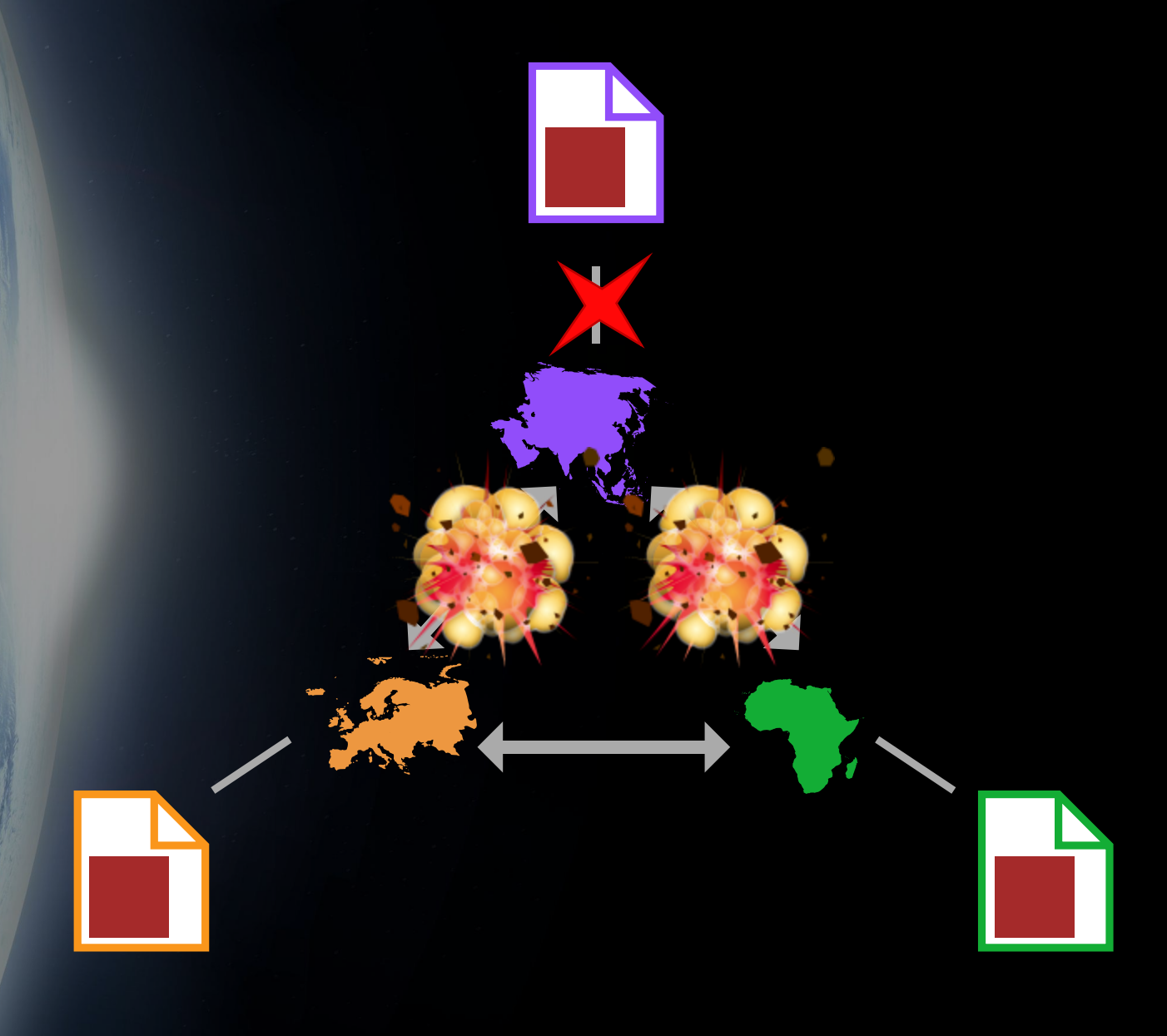

**Consistency**

**Availability**

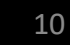

**Eventual Consistency**

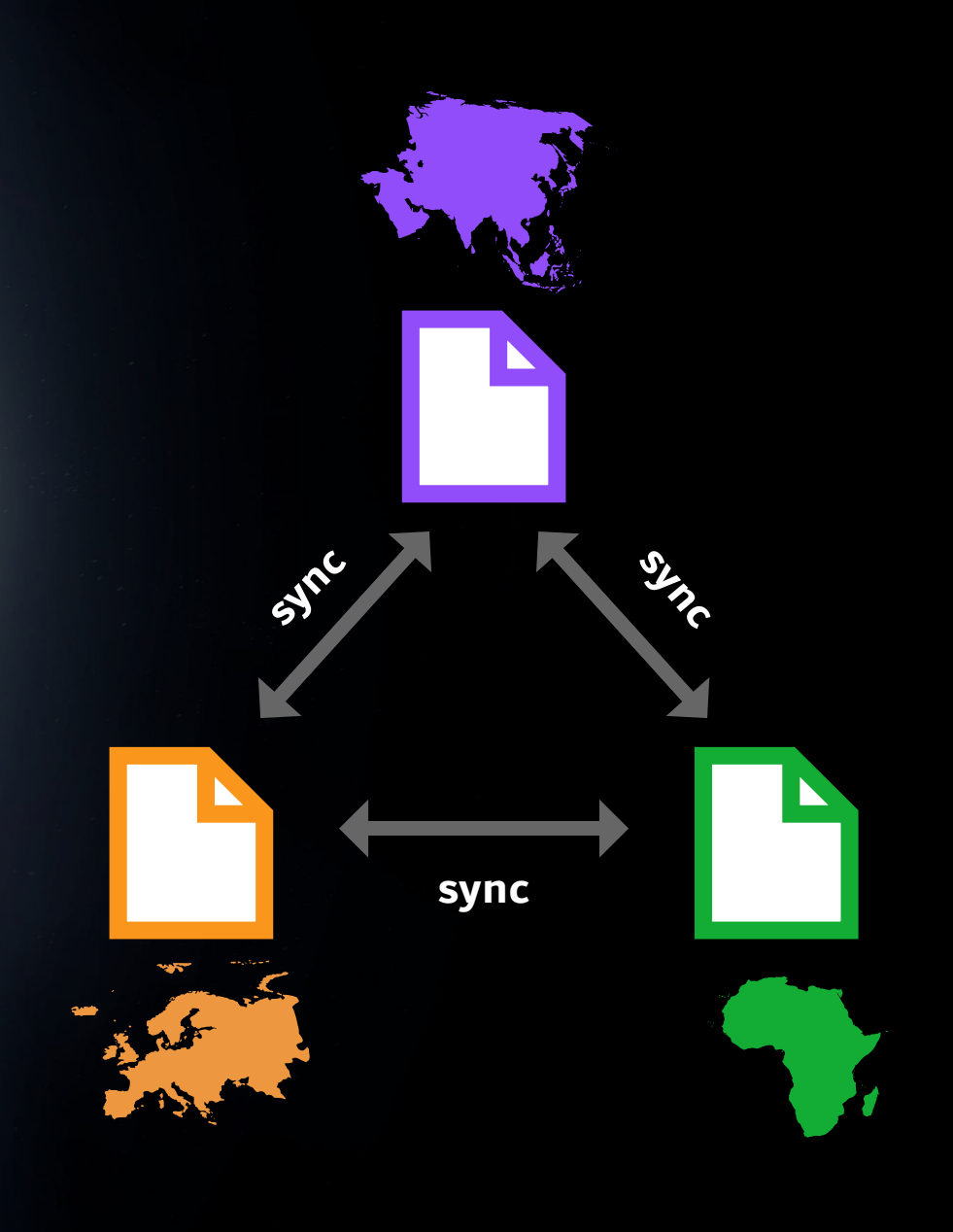

Conflict -Free Replicated Datatypes (CRDTs)

#### Conflict-Free Replicated Data Types\*

Marc Shapiro<sup>1,5</sup>, Nuno Preguiça<sup>1,2</sup>, Carlos Baquero<sup>3</sup>, and Marek Zawirski<sup>1,4</sup>

<sup>1</sup> INRIA. Paris. France <sup>2</sup> CITI, Universidade Nova de Lisboa, Portugal <sup>3</sup> Universidade do Minho, Portugal <sup>4</sup> UPMC, Paris, France  $<sup>5</sup>$  LIP6, Paris, France</sup>

**Abstract.** Replicating data under Eventual Consistency (EC) allows any replica to accept updates without remote synchronisation. This ensures performance and scalability in large-scale distributed systems (e.g., clouds). However, published EC approaches are ad-hoc and error-prone. Under a formal Strong Eventual Consistency (SEC) model, we study sufficient conditions for convergence. A data type that satisfies these conditions is called a Conflict-free Replicated Data Type (CRDT). Replicas of any CRDT are guaranteed to converge in a self-stabilising manner. despite any number of failures. This paper formalises two popular approaches (state- and operation-based) and their relevant sufficient conditions. We study a number of useful CRDTs, such as sets with clean semantics, supporting both *add* and *remove* operations, and consider in depth the more complex Graph data type. CRDT types can be composed to develop large-scale distributed applications, and have interesting theoretical properties.

Keywords: Eventual Consistency, Replicated Shared Objects, Large-Scale Distributed Systems.

12

Conflict -Free Replicated Datatypes Conflict-Free<br>Replicated<br>Datatypes<br>(CRDTs)

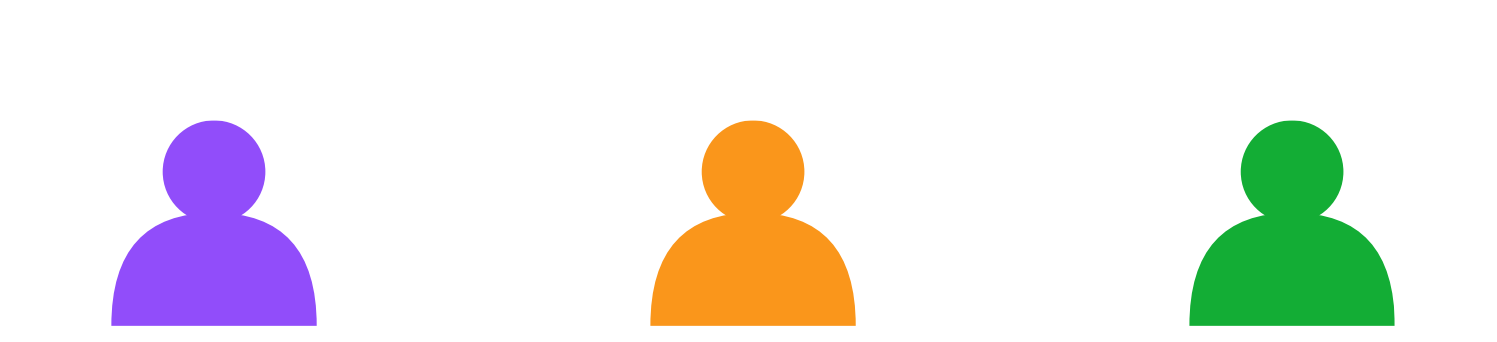

Conflict -Free Replicated Datatypes Conflict-Free<br>Replicated<br>Datatypes<br>(CRDTs)

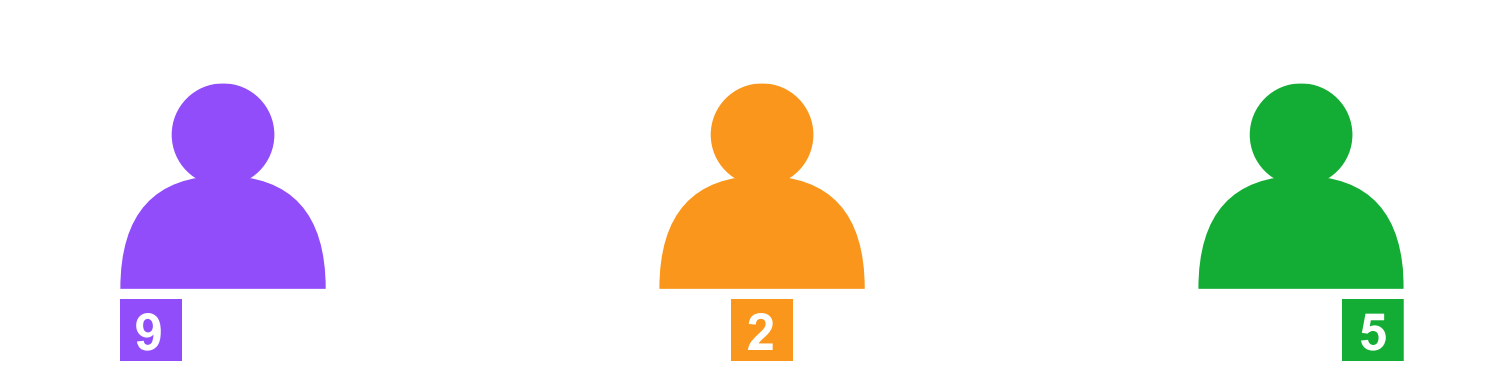

Conflict -Free Replicated Datatypes Conflict-Free<br>Replicated<br>Datatypes<br>(CRDTs)

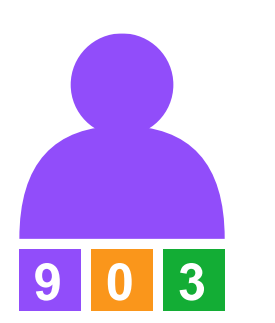

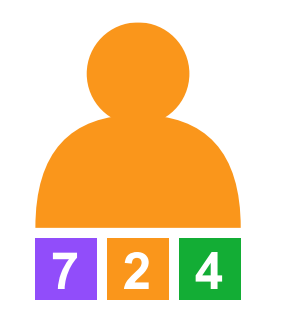

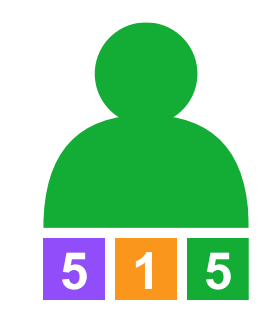

Conflict-Free<br>Replicated<br>Datatypes<br>(CRDTs) Replicated Datatypes

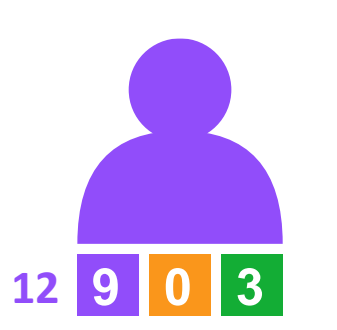

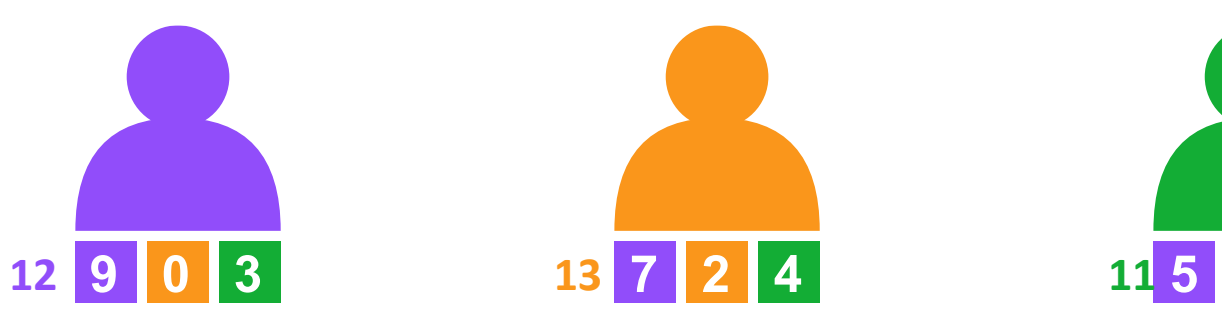

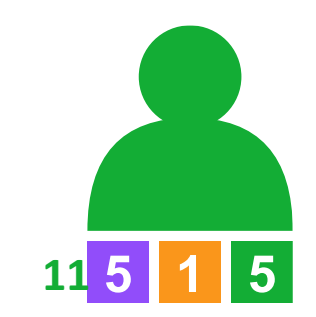

Conflict-Free<br>
Replicated<br>
Datatypes<br>
(CRDTs) Replicated Datatypes

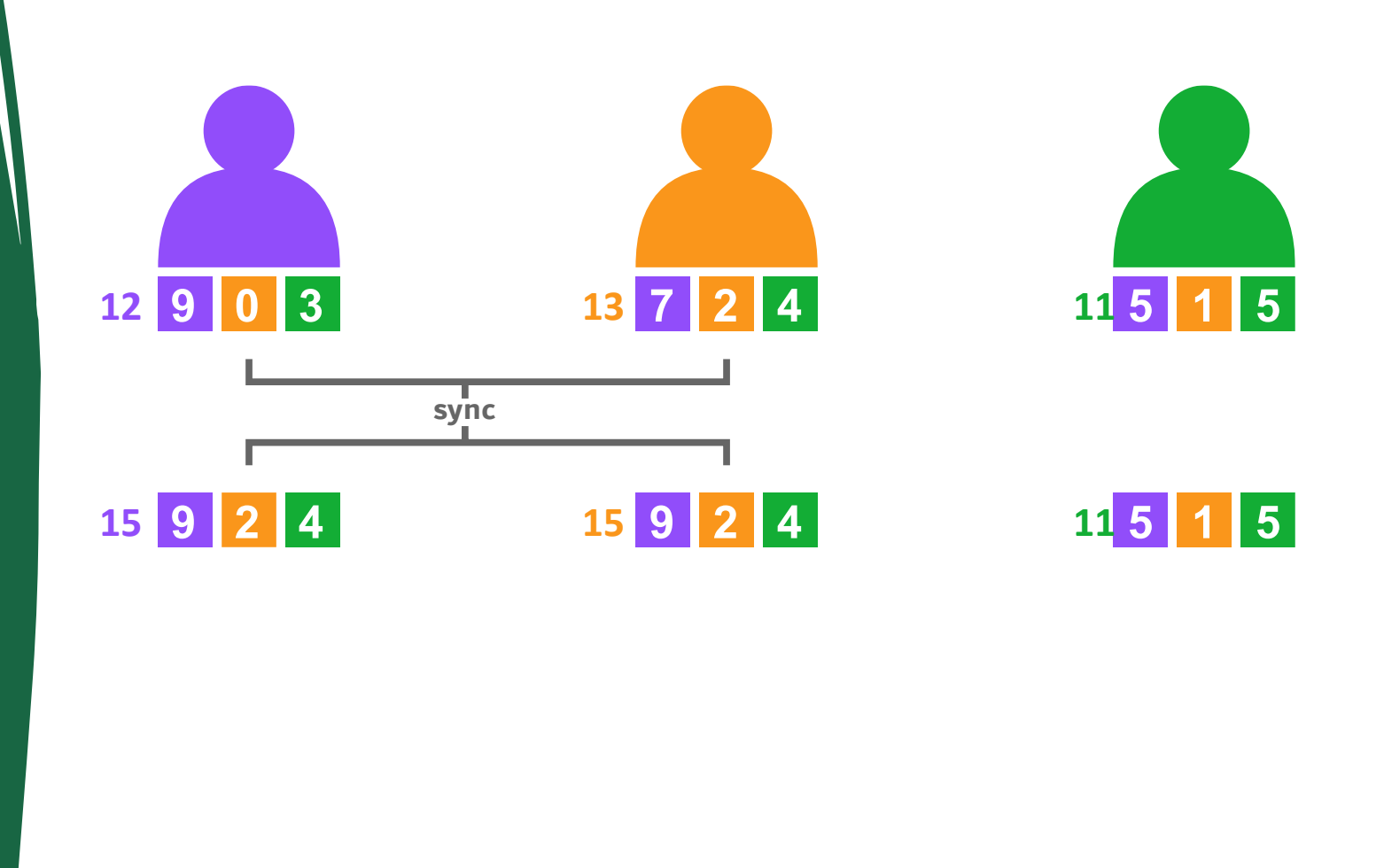

Conflict-Free<br>
Replicated<br>
Datatypes<br>
(CRDTs)<br> **15 9** Replicated Datatypes

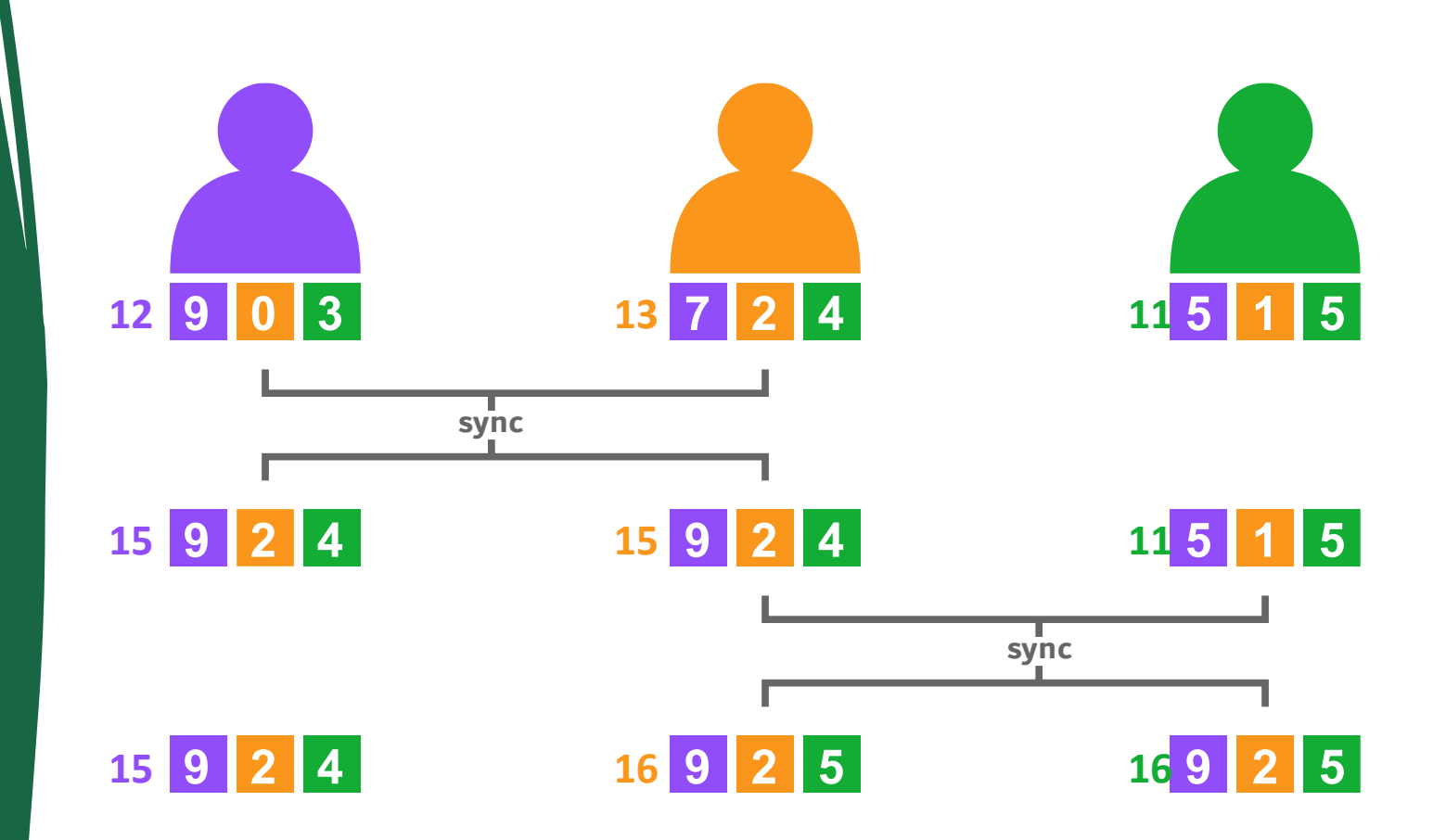

Conflict-Free<br>
Replicated<br>
Datatypes<br>
(CRDTs)<br> **15 9** Replicated Datatypes

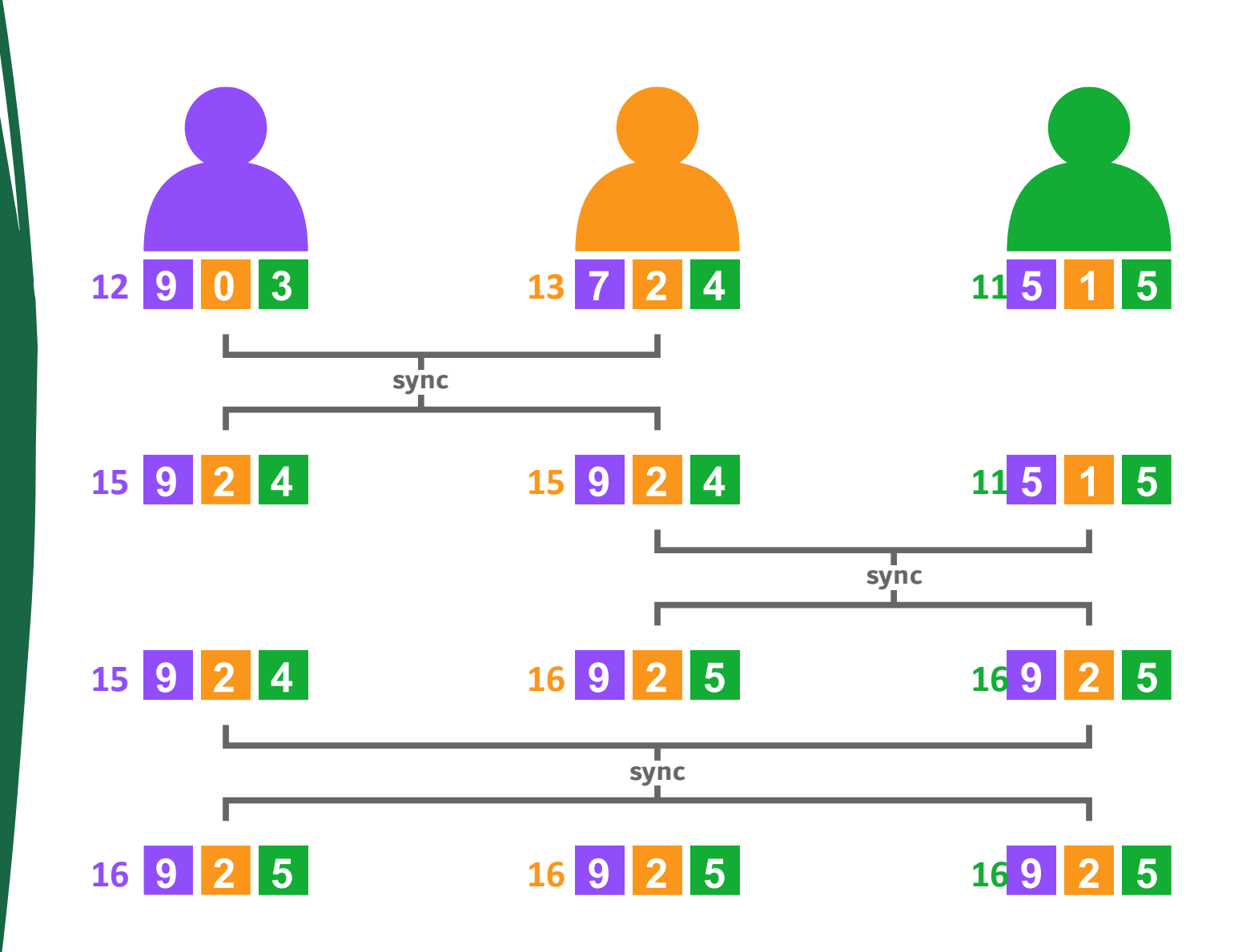

**Eventual Consistency is guaranteed when syncing is:**

#### **Eventual Consistency is guaranteed when syncing is:**

**Commutative** The order is irrelevant

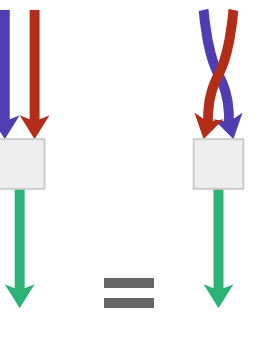

 $f(x, y) = f(y, x)$ 

#### **Eventual Consistency is guaranteed when syncing is:**

**Associative**

The grouping is

irrelevant

**Commutative** The order is irrelevant

 $f(x, y) = f(y, x)$   $f(x, f(y, z)) = f(f(x, y), z)$ 

#### **Eventual Consistency is guaranteed when syncing is:**

**Commutative** The order is irrelevant

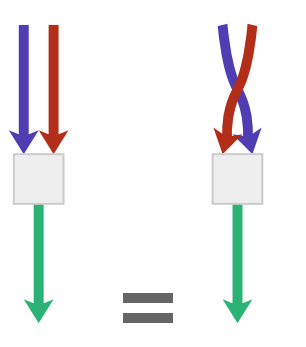

**Associative** The grouping is irrelevant

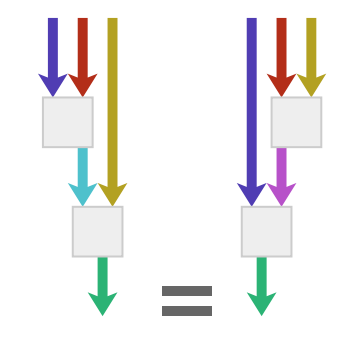

**Idempotent** Syncing equals adds no new information

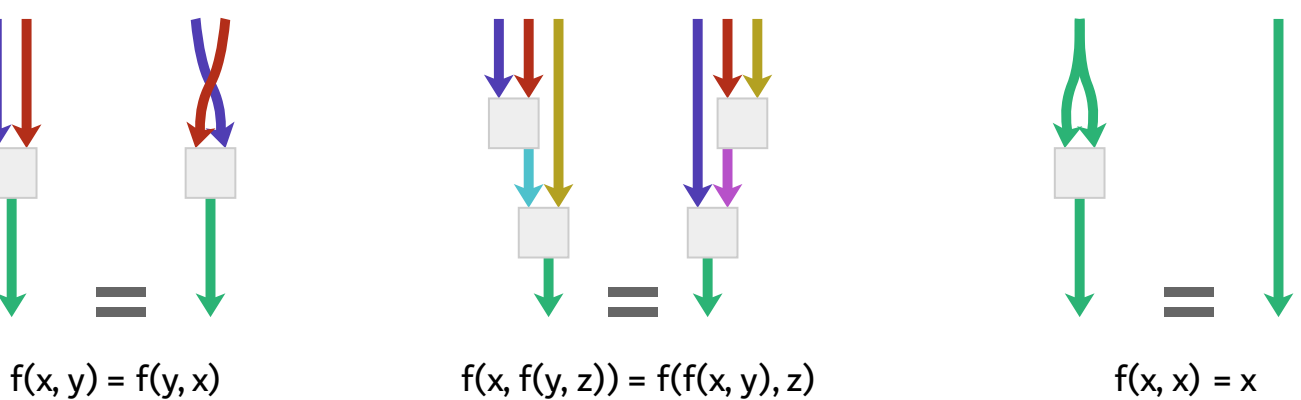

CRDTs Beyond Simple

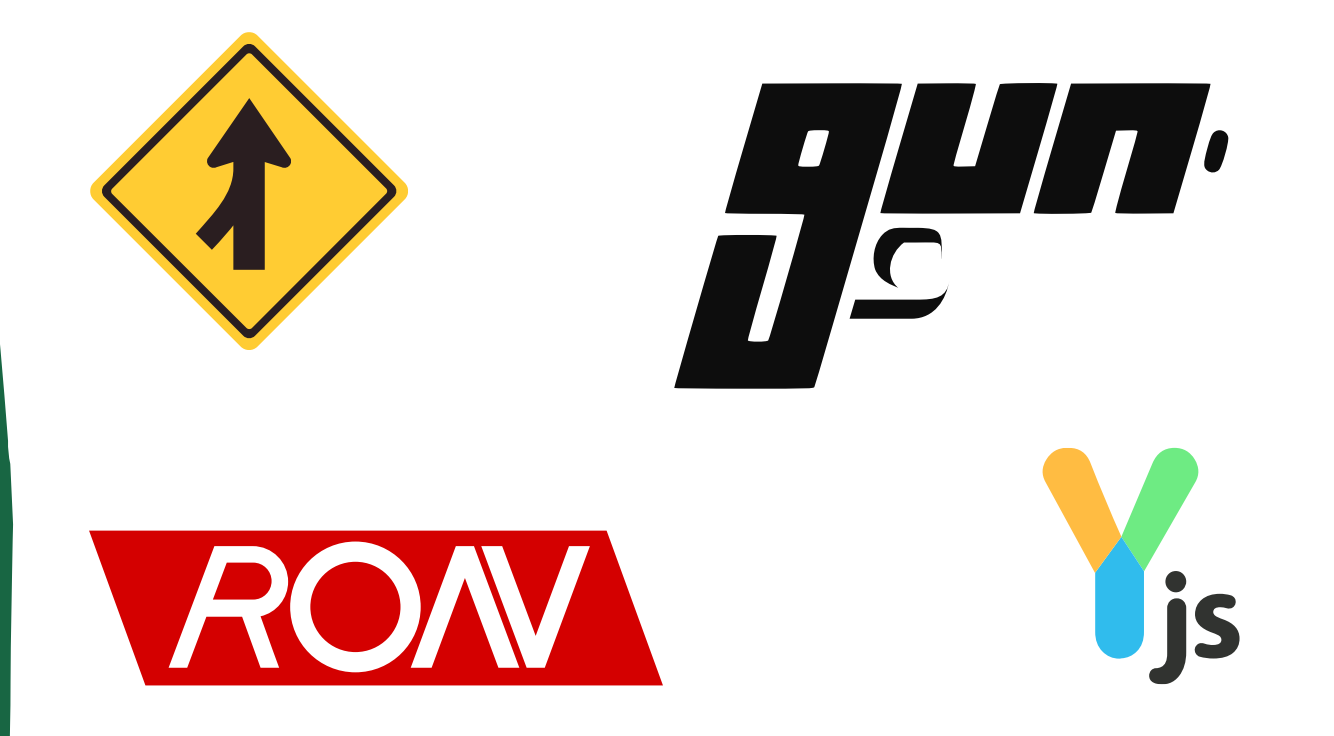

Counters **Counters:** Growing Counter, Positive-Negative Counter, Bounded Counters, …

**Sets:** Growing Sets, Two-Phase Set, Observed-Remove Set, …

**Maps:** Add-wins Observed-remove map, …

**Registers:** Last-Write-Wins, …

### Building Correct CRDTs Is Hard

凸

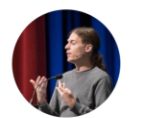

Martin Kleppmann @martin@nondeterministic.computer @martinkl

Today in "distributed systems are hard": I wrote down a simple CRDT algorithm that I thought was "obviously correct" for a course I'm teaching. Only 10 lines or so long. Found a fatal bug only after spending hours trying to prove the algorithm correct. 6

11:48 PM · Nov 12, 2020

**38 Retweets** 5 Ouotes 537 Likes 65 Bookmarks

ተጊ

Assessing the understandability of a distributed algorithm by tweeting buggy pseudocode

Martin Kleppmann

#### Abstract

Designing algorithms for distributed systems has a reputation of being a difficult and error-prone task, but this difficulty is rarely measured or quantified in any way. This report tells the story of one informal experiment, in which users on Twitter were invited to identify the bug in an incorrect CRDT algorithm. Over the following 11 hours, at least 16 people (many of whom are professional software engineers) made attempts to find the bug, but most were unsuccessful. The two people who did identify the bug were both PhD students specialising in CRDTs. This result may serve as evidence of the difficulty of designing correct CRDT algorithms.

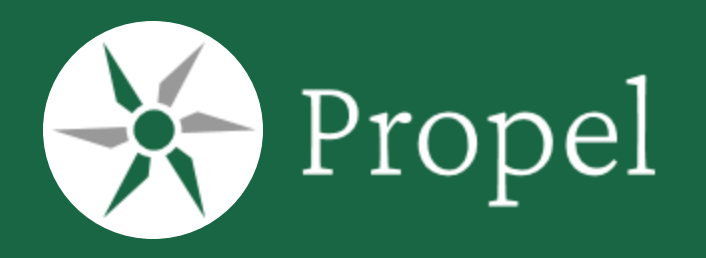

Type-Check CRDT Convergence

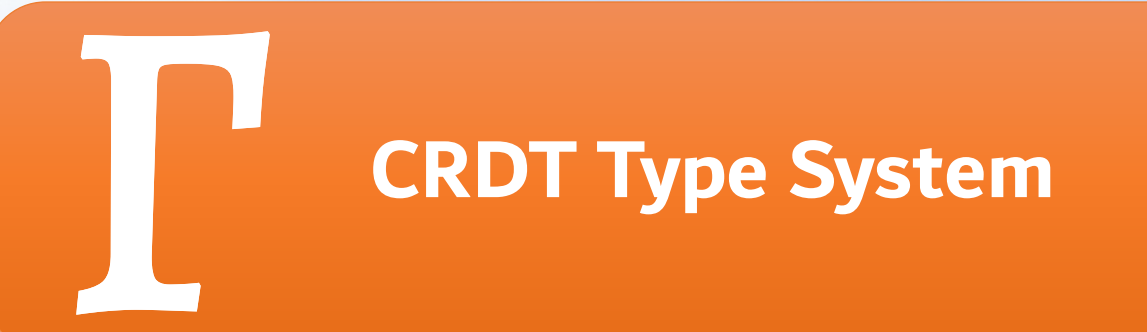

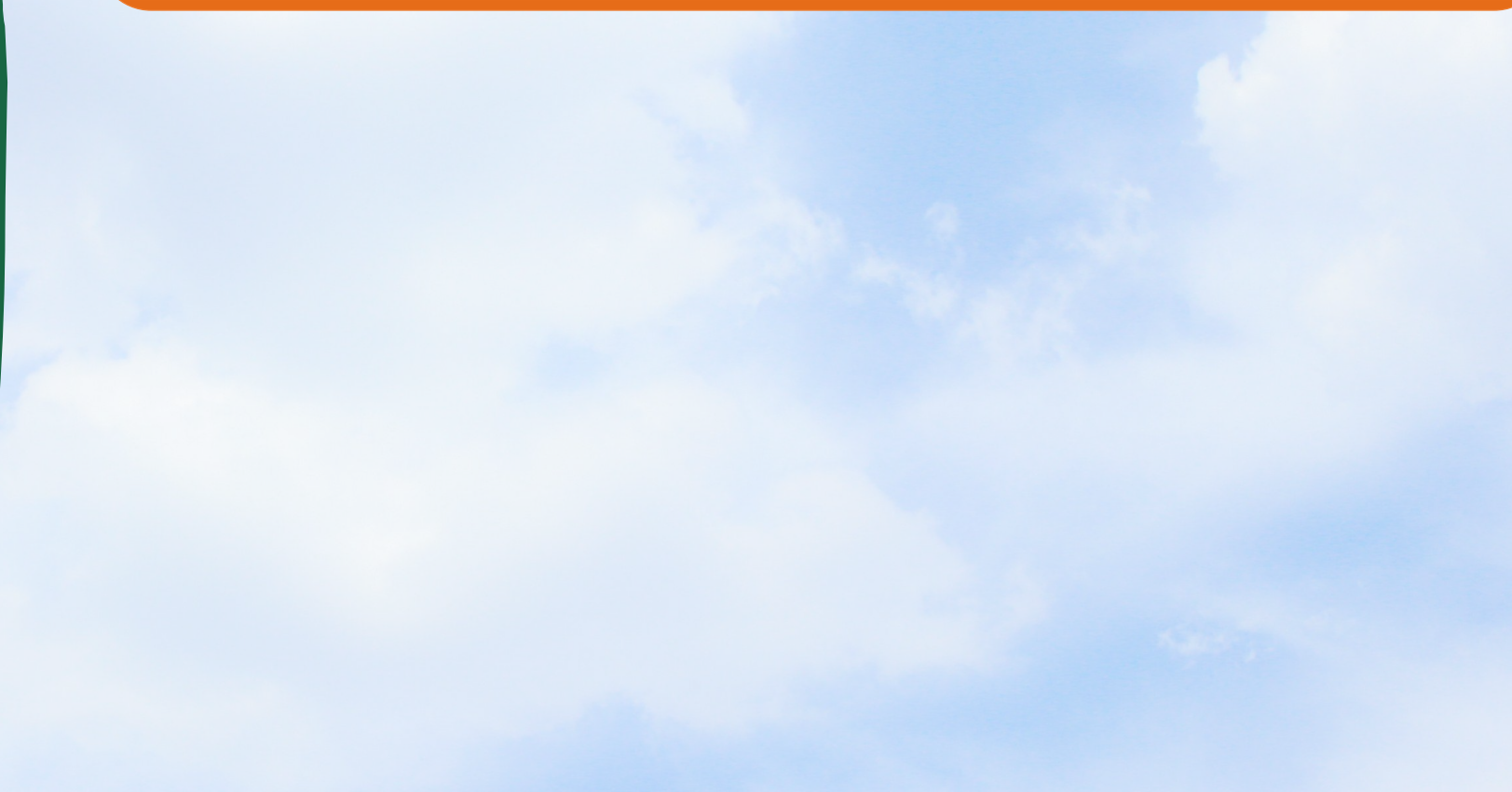

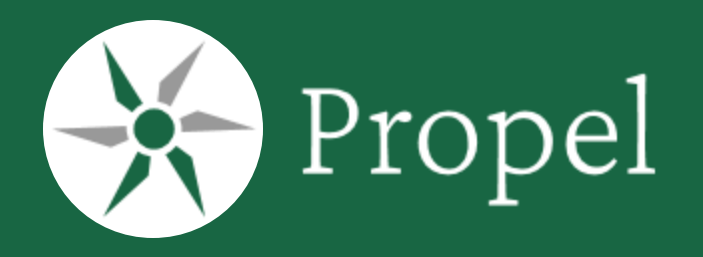

Type-Check CRDT Convergence

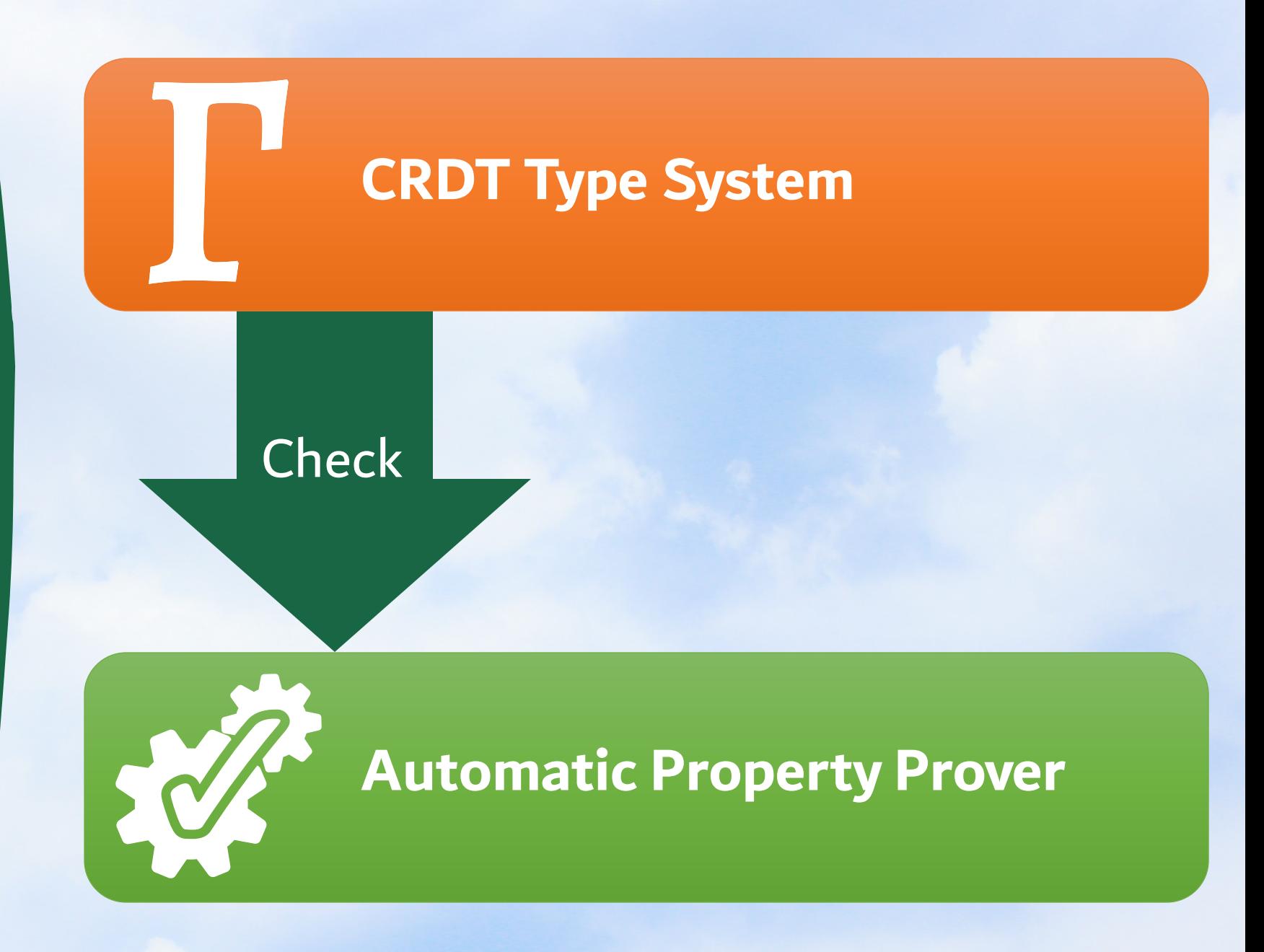

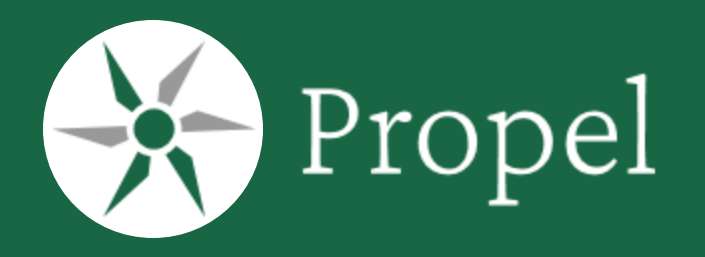

Type-Check CRDT Convergence

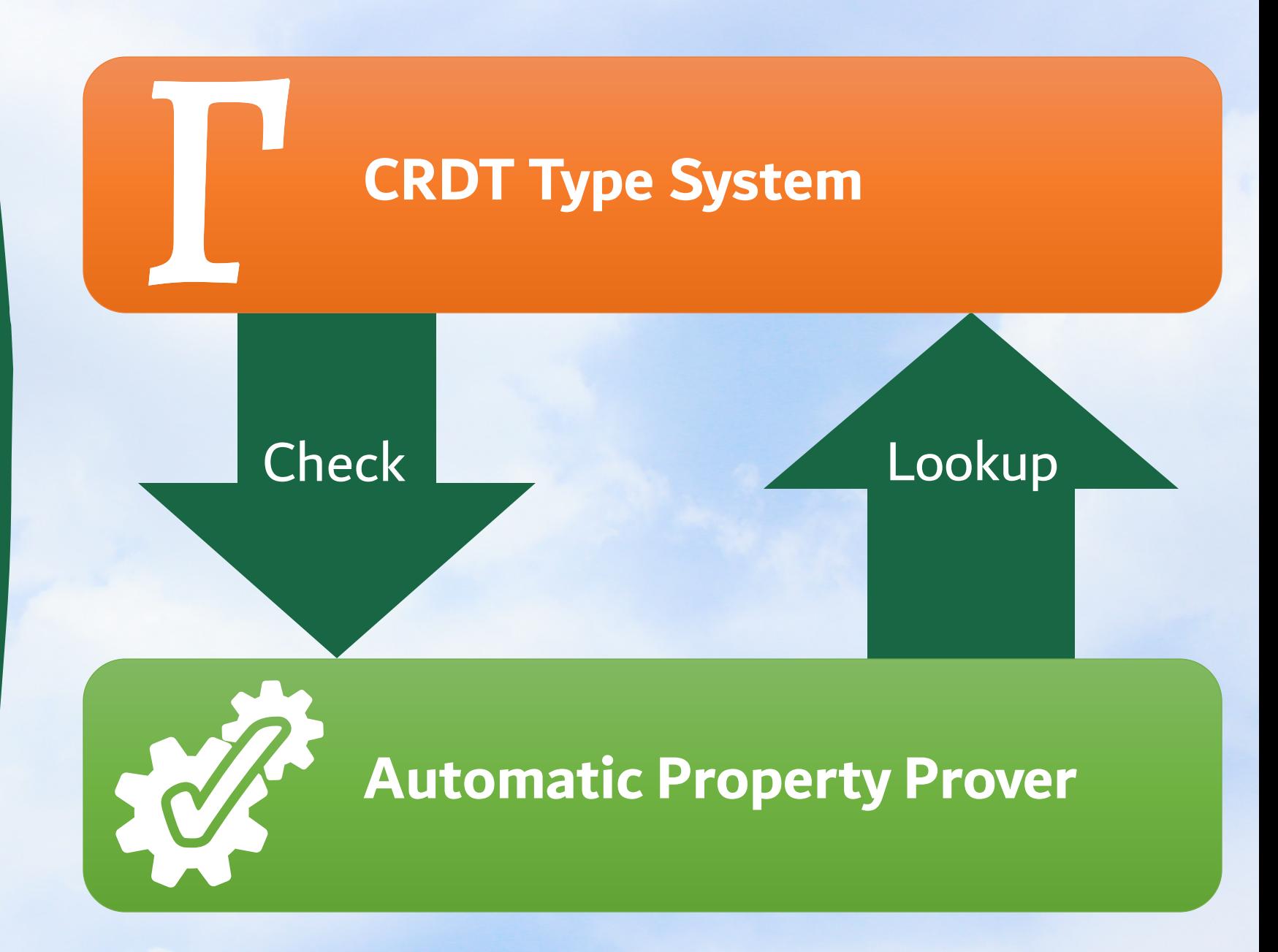

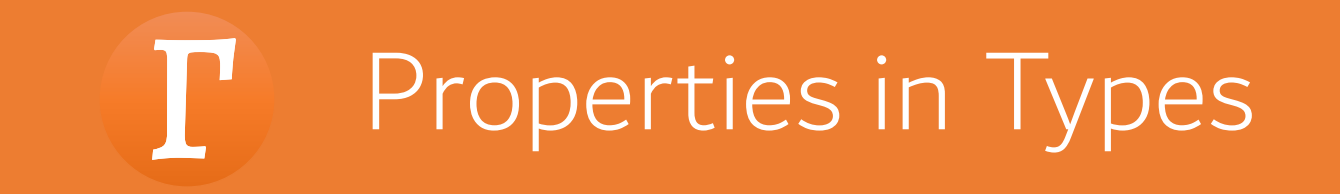

```
def merge =
     prop.rec[(Comm & Assoc & Idem) := (List[Num], List[Num]) =>: List[Num]]: merge =>
          case (Nil, _) => Nil
          case (_, Nil) => Nil
          case (\overline{x} :: x\overline{s}, y :: y\overline{s}) => max(y, x) :: merge(x\overline{s}, y\overline{s})
```
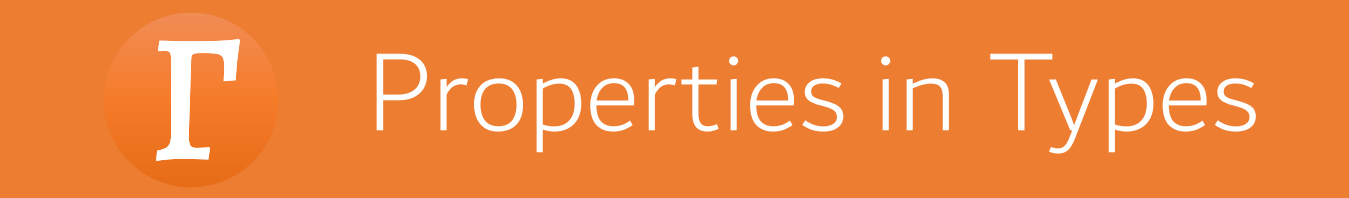

```
def merge =
   prop.rec[(Comm & Assoc & Idem) := (List[Num], List[Num]) =>: List[Num]]: merge =>
       case (Nil, _) => Nil
       case (_, Nil) => Nil
       case (x :: xs, y :: ys) => max(y, x) :: merge(xs, ys)
```
![](_page_30_Picture_0.jpeg)

```
def merge =
   prop.rec[(Comm & Assoc & Idem) := (List[Num], List[Num]) =>: List[Num]]: merge =>
       case (Nil, _) => Nil
       case (_, Nil) => Nil
       case (x :: xs, y :: ys) => max(y, x) :: merge(xs, ys)
```
![](_page_31_Picture_0.jpeg)

```
def merge =
    prop.rec[(Comm & Assoc & Idem) := (List[Num], List[Num]) =>: List[Num]]: merge =>
        case (Nil, _) => Nil
        case (_, Nil) => Nil
        case (x :: xs, y :: ys) => max(y, x) :: merge(xs, ys)
```

```
def max =prop.rec[(Comm & Assoc & Idem) := (Num, Num) =>: Num]: max =>
          \bullet\bullet\bullet
```
![](_page_32_Picture_0.jpeg)

```
def merge =
    prop.rec[(Comm & Assoc & Idem) := (List[Num], List[Num]) =>: List[Num]]: merge =>
        case (Nil, _) => Nil
        case (_, Nil) => Nil
        case (x :: xs, y :: ys) => max(y, x) :: merge(xs, ys)
```

```
def max =prop.rec[(Comm & Assoc & Idem) := (Num, Num) =>: Num]: max =>
          \bullet\bullet\bullet
```
# Properties in Types Enable Composition P

```
def zipWith[P >: (Comm & Assoc & Idem), T] =
    prop.rec[(P := (T, T) =>: T) => (P := (List[T], List[T]) =>: List[T])]:
        zipWith \Rightarrow f \Rightarrowcase (Nil, y) \Rightarrow ycase (x, Nil) => x
             case (x :: xs, y :: ys) => f(x, y) :: zipWith(f)(xs, ys)
```
# Properties in Types Enable Composition  $\mathbf{P}$

```
def zipWith[P >: (Comm & Assoc & Idem), T] =
    prop.rec[(P := (T, T) =>: T) => (P := (List[T], List[T]) =>: List[T])]:
        zipWith \Rightarrow f \Rightarrowcase (Nil, y) \Rightarrow ycase (x, Nil) => x
             case (x :: xs, y :: ys) => f(x, y) :: zipWith(f)(xs, ys)
```
**def** merge = **prop**[(**Comm** & **Assoc** & **Idem**) **:=** (List[Num], List[Num]) **=>:** List[Num])]: zipWith(max)

## Properties of Binary Functions

**Commutativity** The sync order is irrelevant

![](_page_35_Figure_2.jpeg)

**Associativity** The sync order is still irrelevant

![](_page_35_Figure_5.jpeg)

 $f(x, y) = f(y, x)$  f(x, f(y, z)) = f(f(x, y), z) f(x, x) = x

**Idempotency** Syncing equals adds no new information

![](_page_35_Figure_8.jpeg)

**Selectivity** A function will always return one of its argument.

![](_page_35_Figure_11.jpeg)

 $f(x, y) = x \lor f(x, y) = y$ Example: projections, maximum, conditionals

#### Properties of Binary RelationsIP

![](_page_36_Figure_1.jpeg)

![](_page_37_Picture_0.jpeg)

```
def max = prop.rec[Comm := (BitVec, BitVec) =>: BitVec]: max =>
  (a, b) => (a, b) match
    case (Nil, b) => b
    case (a, Nil) => a
    case (B0(x), B0(y)) \Rightarrow B0(max(x, y))case (B1(x), B1(y)) \Rightarrow B1(max(x, y))case (B0(x), B1(y)) \Rightarrow if equals(max(x, y), y) then B1(y) else B0(x)
    case (B1(x), B0(y)) \Rightarrow if equals(max(x, y), y) then B1(x) else B0(y)
```
![](_page_38_Picture_0.jpeg)

$$
\max(a, b) = \max(b, a) \qquad \qquad \text{Goal}
$$

```
def max = prop.rec[Comm := (BitVec, BitVec) =>: BitVec]: max =>
  (a, b) => (a, b) match
    case (Nil, b) => b
    case (a, Nil) => a
    case (B0(x), B0(y)) \Rightarrow B0(max(x, y))case (B1(x), B1(y)) \Rightarrow B1(max(x, y))case (B0(x), B1(y)) \Rightarrow if equals(max(x, y), y) then B1(y) else B0(x)
    case (B1(x), B0(y)) \Rightarrow if equals(max(x, y), y) then B1(x) else B0(y)
```
![](_page_39_Picture_0.jpeg)

```
max(a, b) = max(b, a) Goal
```
 $\Gamma$ 

Typing Context

![](_page_39_Picture_120.jpeg)

```
def max = prop.rec[Comm := (BitVec, BitVec) =>: BitVec]: max =>
  (a, b) => (a, b) match
    case (Nil, b) => b
    case (a, Nil) => a
    case (B0(x), B0(y)) \Rightarrow B0(max(x, y))case (B1(x), B1(y)) \Rightarrow B1(max(x, y))case (B0(x), B1(y)) \Rightarrow if equals(max(x, y), y) then B1(y) else B0(x)
    case (B1(x), B0(y)) \Rightarrow if equals(max(x, y), y) then B1(x) else B0(y)
```
![](_page_40_Picture_0.jpeg)

![](_page_41_Picture_0.jpeg)

## **W** Propel Proofs: Case Analysis

#### $max(Nil, b) = max(b, Nil)$  Goal

![](_page_42_Picture_138.jpeg)

```
def max = prop.rec[Comm := (BitVec, BitVec) =>: BitVec]: max =>
  (a, b) => (a, b) match
    case (Nil, b) => b
    case (a, Nil) => a
    case (B0(x), B0(y)) \Rightarrow B0(max(x, y))case (B1(x), B1(y)) \Rightarrow B1(max(x, y))case (B0(x), B1(y)) \Rightarrow if equals(max(x, y), y) then B1(y) else B0(x)
    case (B1(x), B0(y)) \Rightarrow if equals(max(x, y), y) then B1(x) else B0(y)
```
![](_page_43_Figure_0.jpeg)

# **W** Propel Proofs: Next Case

#### $B\Theta(\max(x, y)) = B\Theta(\max(y, x))$  Goal

Typing Context  $a = B\Theta(x)$  Equalities  $a \neq Ni$  and  $b \neq B1(b')$  Inequalities  $b = B0(v)$  $a \neq Nil$  b  $\neq B1(b')$  $a \neq B1(a')$  $h \neq Ni$ Γ = max: **Comm** := (BitVec, BitVec) =>: BitVec, equals: (**Antisym & Sym & Trans**) := (BitVec, BitVec) =>: Bool, a: BitVec, b: BitVec, a': BitVec, b': BitVec, x: BitVec, y: BitVec

```
def max = prop.rec[Comm := (BitVec, BitVec) =>: BitVec]: max =>
  (a, b) => (a, b) match
    case (Nil, b) => b
    case (a, Nil) => a
    case (B0(x), B0(y)) \Rightarrow B0(max(x, y))case (B1(x), B1(y)) \Rightarrow B1(max(x, y))case (B0(x), B1(y)) \Rightarrow if equals(max(x, y), y) then B1(y) else B0(x)
    case (B1(x), B0(y)) \Rightarrow if equals(max(x, y), y) then B1(x) else B0(y)
```
#### **def** max = **prop.rec**[**Comm :=** (BitVec, BitVec) **=>:** BitVec]: max => (a, b) => (a, b) **match** Typing Context  $B\Theta(\max(x, y)) = B\Theta(\max(y, x))$  Goal  $a = B\Theta(x)$  Equalities  $a \neq Ni$  and  $b \neq B1(b')$  Inequalities  $b = B0(v)$  $a \neq Nil$  b  $\neq B1(b')$  $a \neq B1(a')$  $b \neq Nil$ Γ = max: **Comm** := (BitVec, BitVec) =>: BitVec, equals: (**Antisym & Sym & Trans**) := (BitVec, BitVec) =>: Bool, a: BitVec, b: BitVec, a': BitVec, b': BitVec, x: BitVec, y: BitVec **Propel Proofs: Constructor Elimination**

```
case (Nil, b) => b
case (a, Nil) => a
case (B0(x), B0(y)) \Rightarrow B0(max(x, y))case (B1(x), B1(y)) \Rightarrow B1(max(x, y))case (B0(x), B1(y)) \Rightarrow if equals(max(x, y), y) then B1(y) else B0(x)
case (B1(x), B0(y)) \Rightarrow if equals(max(x, y), y) then B1(x) else B0(y)
```
#### **def** max = **prop.rec**[**Comm :=** (BitVec, BitVec) **=>:** BitVec]: max => (a, b) => (a, b) **match case** (Nil, b) => b **case** (a, Nil) => a **case**  $(B0(x), B0(y)) \Rightarrow B0(max(x, y))$ **case**  $(B1(x), B1(y)) \Rightarrow B1(max(x, y))$ **case**  $(B0(x), B1(y)) \Rightarrow$  **if** equals(max(x, y), y) **then** B1(y) **else** B0(x) **case**  $(B1(x), B0(y)) \Rightarrow$  **if** equals(max(x, y), y) **then**  $B1(x)$  **else**  $B0(y)$ Typing Context  $max(x, y) = max(y, x)$  Goal a = B0(x) **Equalities Equalities** a  $\neq$  Nil b  $\neq$  B1(b') **Inequalities**  $b = B0(v)$  $a \neq B1(a')$  $b \neq Nil$ Γ = max: **Comm** := (BitVec, BitVec) =>: BitVec, equals: (**Antisym & Sym & Trans**) := (BitVec, BitVec) =>: Bool, a: BitVec, b: BitVec, a': BitVec, b': BitVec, x: BitVec, y: BitVec **Propel Proofs: Constructor Elimination**

![](_page_47_Figure_0.jpeg)

#### **def** max = **prop.rec**[**Comm :=** (BitVec, BitVec) **=>:** BitVec]: max => (a, b) => (a, b) **match case** (Nil, b) => b **case** (a, Nil) => a **case**  $(B0(x), B0(y)) \Rightarrow B0(max(x, y))$ **case**  $(B1(x), B1(y)) \Rightarrow B1(max(x, y))$ **case**  $(B0(x), B1(y)) \Rightarrow$  **if** equals(max(x, y), y) **then** B1(y) **else** B0(x) Typing Context  $max(y, x) = max(y, x)$  Goal a =  $B\Theta(x)$  **Equalities** a  $\neq$  Nil b  $\neq$  B1(b') **Inequalities**  $b = B0(y)$  $max(x, y) = max(y, x)$  $a \neq B1(a')$  $b \neq Nil$ Γ = max: **Comm** := (BitVec, BitVec) =>: BitVec, equals: (**Antisym & Sym & Trans**) := (BitVec, BitVec) =>: Bool, a: BitVec, b: BitVec, a': BitVec, b': BitVec, x: BitVec, y: BitVec **Propel Proofs: Use a Known Equality**

**case**  $(B1(x), B0(y)) \Rightarrow$  **if** equals(max(x, y), y) **then**  $B1(x)$  **else**  $B0(y)$ 

![](_page_49_Picture_0.jpeg)

if equals(max(x,y),y) then B1(y) else B0(x) = if equals(max(y,x),x) then B1(y) else B0(x) Goal

![](_page_49_Figure_2.jpeg)

![](_page_50_Figure_0.jpeg)

![](_page_51_Figure_0.jpeg)

![](_page_52_Picture_0.jpeg)

## **Propel Proofs: Stuck**

```
B1(y) = B0(x) Goal
```
Typing Context Γ = max: **Comm** := (BitVec, BitVec) =>: BitVec, equals: (**Antisym & Sym & Trans**) := (BitVec, BitVec) =>: Bool, a: BitVec, b: BitVec, a': BitVec, b': BitVec, x: BitVec, y: BitVec

![](_page_53_Picture_160.jpeg)

```
def max = prop.rec[Comm := (BitVec, BitVec) =>: BitVec]: max =>
  (a, b) => (a, b) match
    case (Nil, b) => b
    case (a, Nil) => a
    case (B0(x), B0(y)) \Rightarrow B0(max(x, y))case (B1(x), B1(y)) \Rightarrow B1(max(x, y))case (B0(x), B1(y)) \Rightarrow \textbf{if} equals(max(x, y), y) then B1(y) else B0(x)case (B1(x), B0(y)) \Rightarrow \textbf{if} equals(max(x, y), y) then B1(x) else B0(y)
```
![](_page_54_Picture_0.jpeg)

 $B_1$  =  $B_2$   $B_3$   $C_4$   $C_5$   $D_1$   $D_2$   $D_2$   $D_3$   $D_4$   $D_5$   $D_6$   $D_7$   $D_8$   $D_9$   $D_9$   $D_1$   $D_2$   $D_3$   $D_1$   $D_2$   $D_3$   $D_1$   $D_2$   $D_3$   $D_2$   $D_3$   $D_4$   $D_5$   $D_6$   $D_7$   $D_8$   $D_8$   $D_9$   $D_1$   $D_2$   $D_$ The case  $a = B\Theta(x)$  and  $b = B1(y)$  may not be commutative.

```
def max = prop.rec[Comm := (BitVec, BitVec) =>: BitVec]: max =>
  (a, b) => (a, b) match
    case (Nil, b) => b
    case (a, Nil) => a
    case (B0(x), B0(y)) \Rightarrow B0(max(x, y))case (B1(x), B1(y)) \Rightarrow B1(max(x, y))case (B0(x), B1(y)) \Rightarrow if equals(max(x, y), y) then B1(y) else B0(x)
    case (B1(x), B0(y)) \Rightarrow if equals(max(x, y), y) then B1(x) else B0(y)
```
![](_page_55_Picture_0.jpeg)

 $B_1$  =  $B_2$   $B_3$   $C_4$   $C_5$   $D_1$   $D_2$   $D_2$   $D_3$   $D_4$   $D_5$   $D_6$   $D_7$   $D_8$   $D_9$   $D_9$   $D_1$   $D_2$   $D_3$   $D_1$   $D_2$   $D_3$   $D_1$   $D_2$   $D_3$   $D_2$   $D_3$   $D_4$   $D_5$   $D_6$   $D_7$   $D_8$   $D_8$   $D_9$   $D_1$   $D_2$   $D_$ The case  $a = B\Theta(x)$  and  $b = B1(y)$  may not be commutative.

 $T_{\text{reduced}}$  =  $\frac{1}{2}$  =  $\frac{1}{2}$  =  $\frac{$ udi inspection: iiidx(bit(b0(Z)), b0(Z)) := iiidx(b0(Z), bit Manual inspection:  $max(B1(B0(Z)), BO(Z))$  ! =  $max(B0(Z), B1(B0(Z)))$ 

```
def max = prop.rec[Comm := (BitVec, BitVec) =>: BitVec]: max =>
  (a, b) => (a, b) match
    case (Nil, b) => b
    case (a, Nil) => a
    case (B0(x), B0(y)) \Rightarrow B0(max(x, y))case (B1(x), B1(y)) \Rightarrow B1(max(x, y))case (B0(x), B1(y)) \Rightarrow if equals(max(x, y), y) then B1(y) else B0(x)
    case (B1(x), B0(y)) \Rightarrow if equals(max(x, y), y) then B1(x) else B0(y)
```
![](_page_56_Picture_0.jpeg)

 $B_1$  =  $B_2$   $B_3$   $C_4$   $C_5$   $D_1$   $D_2$   $D_2$   $D_3$   $D_4$   $D_5$   $D_6$   $D_7$   $D_8$   $D_9$   $D_9$   $D_1$   $D_2$   $D_3$   $D_1$   $D_2$   $D_3$   $D_1$   $D_2$   $D_3$   $D_2$   $D_3$   $D_4$   $D_5$   $D_6$   $D_7$   $D_8$   $D_8$   $D_9$   $D_1$   $D_2$   $D_$ The case  $a = B\Theta(x)$  and  $b = B1(y)$  may not be commutative.

 $T_{\text{reduced}}$  =  $\frac{1}{2}$  =  $\frac{1}{2}$  =  $\frac{$ udi inspection: iiidx(bit(b0(Z)), b0(Z)) := iiidx(b0(Z), bit Manual inspection:  $max(B1(B0(Z)), BO(Z))$  ! =  $max(B0(Z), B1(B0(Z)))$ 

--- case  $(B1(x), B0(y)) \Rightarrow if equals(max(x, y), y)$  then B1(x) else B0(y) +++ case (B1(x), B0(y)) => if equals(max(x, y), <mark>x</mark>) then B1(x) else B0(y)

```
def max = prop.rec[Comm := (BitVec, BitVec) =>: BitVec]: max =>
  (a, b) => (a, b) match
    case (Nil, b) => b
    case (a, Nil) => a
    case (B0(x), B0(y)) \Rightarrow B0(max(x, y))case (B1(x), B1(y)) \Rightarrow B1(max(x, y))case (B0(x), B1(y)) \Rightarrow if equals(max(x, y), y) then B1(y) else B0(x)
    case (B1(x), B0(y)) \Rightarrow if equals(max(x, y), x) then B1(x) else B0(y)
```
![](_page_57_Figure_0.jpeg)

equals(max(x,y), y) = T  
\n
$$
list okay?
$$

![](_page_59_Figure_1.jpeg)

**Theorem:** Equality is the only antisymmetric, symmetric, and transitive relation

equals(max(x,y), y) = ⊤ max(x,y) = y Is it okay?

**Theorem**: equals: **Antisym & Sym & Trans** := (A,A) =>: Bool, equals(x, y) = ⊤  $\vdash$   $X = Y$ 

**Theorem:** equals: **Antisym & Sym & Trans** := (A,A) =>: Bool, equals(x, y) = ⊥  $\vdash$  X  $\neq$  Y

equals(max(x,y), y) = ⊤ max(x,y) = y Is it okay?

**Propel discovers these theorems without any ad-hoc rules**

**Theorem**: equals: **Antisym & Sym & Trans** := (A,A) =>: Bool, equals(x, y) = ⊤  $\vdash$  x = y

**Theorem:** equals: **Antisym & Sym & Trans** := (A,A) =>: Bool, equals(x, y) = ⊥ ⊢ x ≠ y

# Propel for CRDTs

![](_page_62_Figure_1.jpeg)

![](_page_62_Figure_2.jpeg)

# Propel Beyond CRDTs

![](_page_63_Figure_1.jpeg)

![](_page_63_Figure_2.jpeg)

### **propel-prover.github.io**

![](_page_64_Picture_1.jpeg)

#### **Type-check your CRDTs!**

Track commutativity, associativity, idempotency, and other algebraic properties in types

#### **Try Propel**

We compiled Propel to JavaScript using Scala.js for you to try the latest version locally in your browser.

![](_page_64_Picture_24.jpeg)

![](_page_65_Figure_0.jpeg)